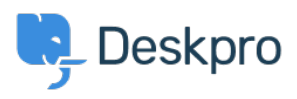

[Datubāze](https://support.deskpro.com/lv-LV/kb) > [Developer & Reporting](https://support.deskpro.com/lv-LV/kb/developer-reporting) > [Deskpro API](https://support.deskpro.com/lv-LV/kb/deskpro-api) > [Getting started with Deskpro](https://support.deskpro.com/lv-LV/kb/articles/getting-started-with-deskpro-development) [development](https://support.deskpro.com/lv-LV/kb/articles/getting-started-with-deskpro-development)

Getting started with Deskpro development

Ben Henley - 2023-09-19 - [Comments \(0\)](#page--1-0) - [Deskpro API](https://support.deskpro.com/lv-LV/kb/deskpro-api)

There are several ways you can work with Deskpro as a developer:

The **Deskpro REST** web API - comes with its own **PHP SDK**.

You can learn more about extending Deskpro with apps and widgets in our [Developers](https://support.deskpro.com/en-US/guides/developers) [Guide](https://support.deskpro.com/en-US/guides/developers).